## Automated Test Case Generation for an Autopilot Requirement Prototype

Dimitra Giannakopoulou, Neha Rungta, and Michael Feary NASA Ames Research Center

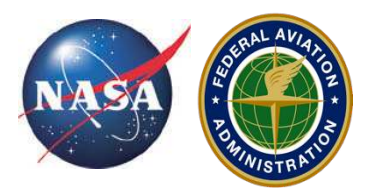

**Federal Aviation Administration** 

#### motivation

- need for Human Automation Interaction (HAI) test support in the aircraft certification and approval process
- existing formal method algorithms and framework might help
- but any results must be transparent and usable by evaluator

#### automated test-case generation through symbolic execution

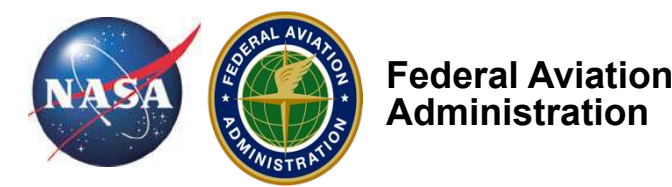

#### concept

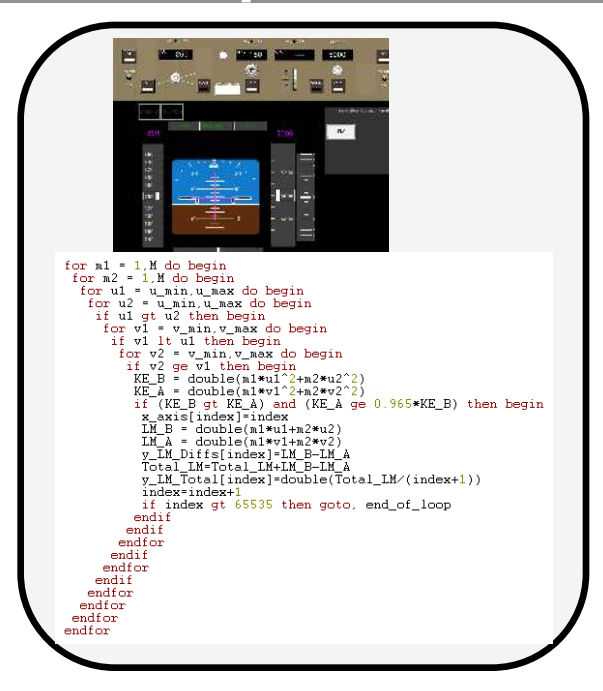

source code (main method)

> symbolic execution to derive execution paths

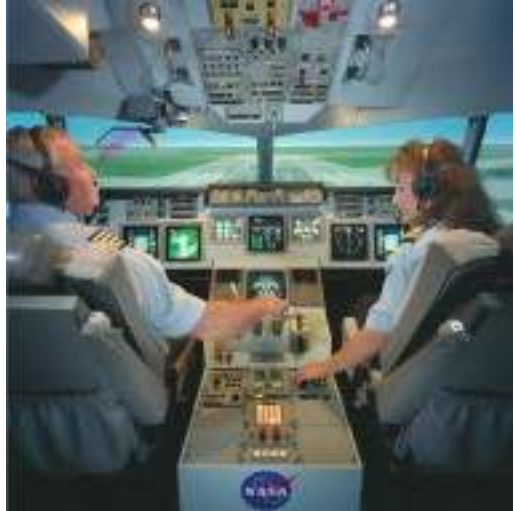

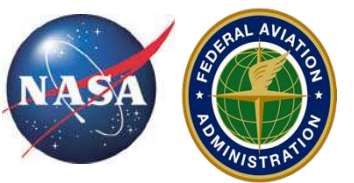

**Federal Aviation Administration** 

Usability Test

```
@Symbolic("true")	

int x;
@Symbolic("true")
int y;
```

```
void testX() {
       if (x > 0)y = y + x;else	

               y = y - x;}
```
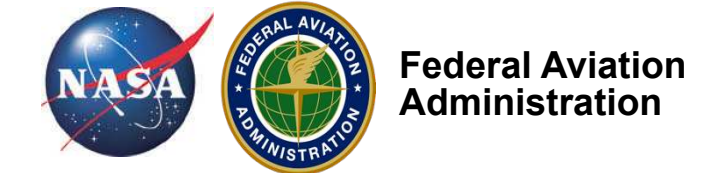

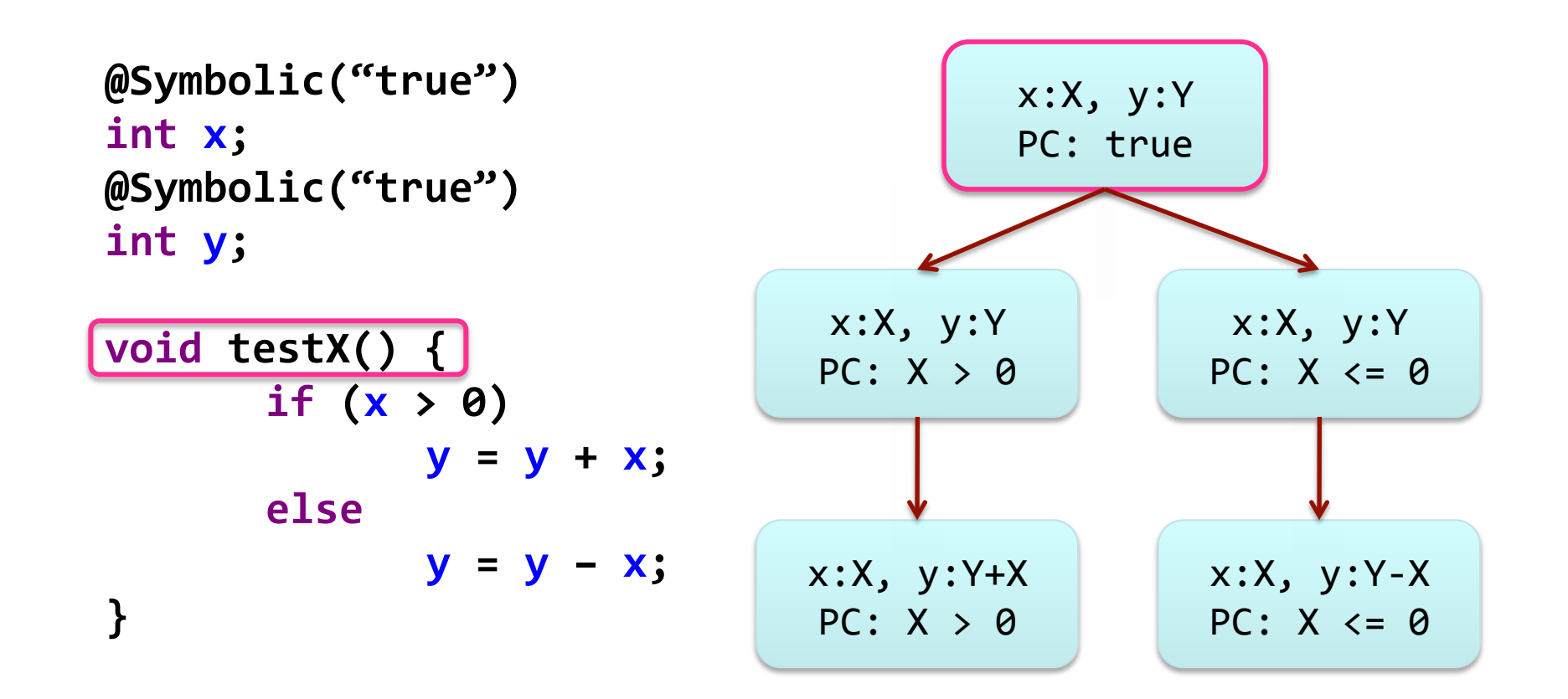

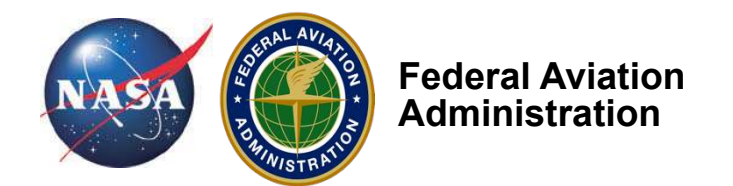

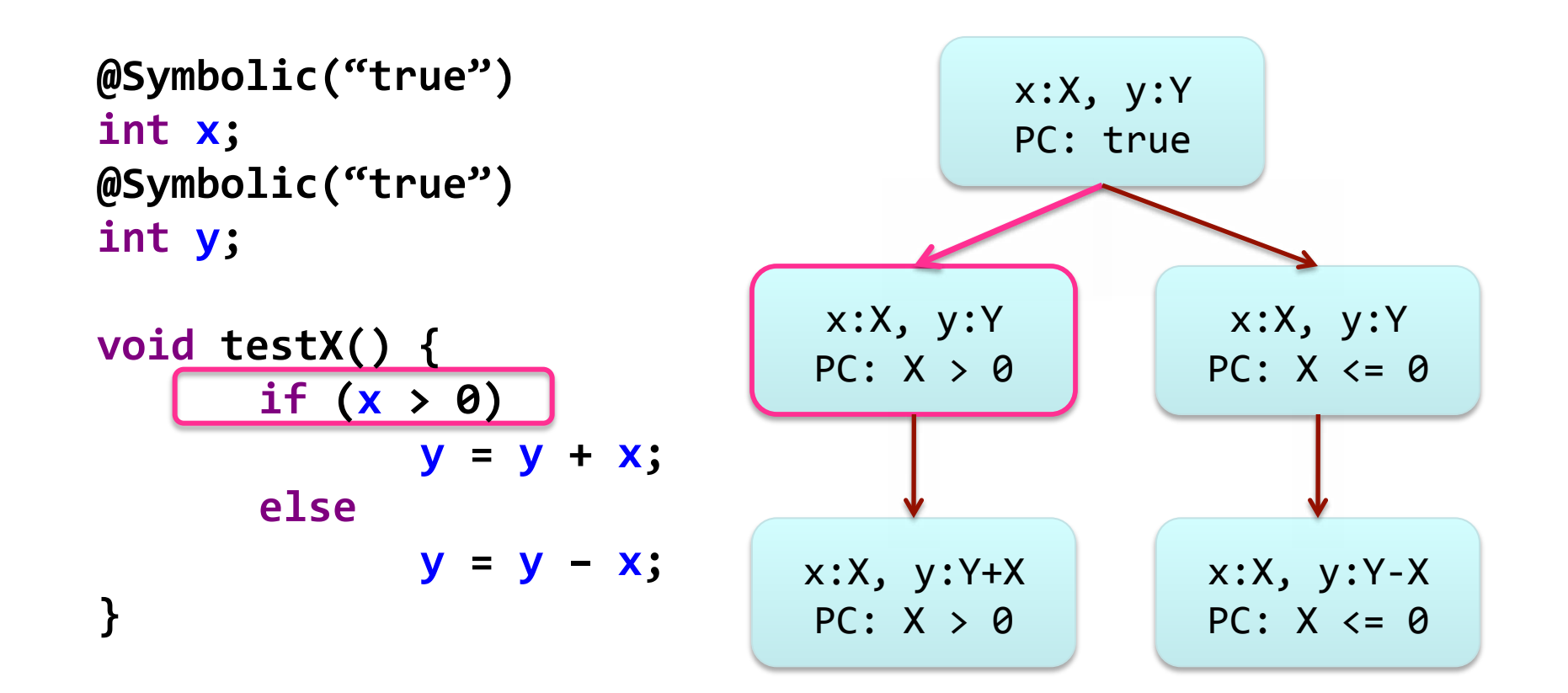

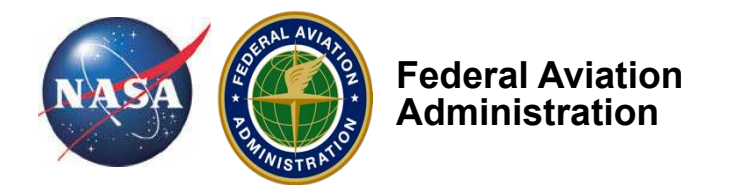

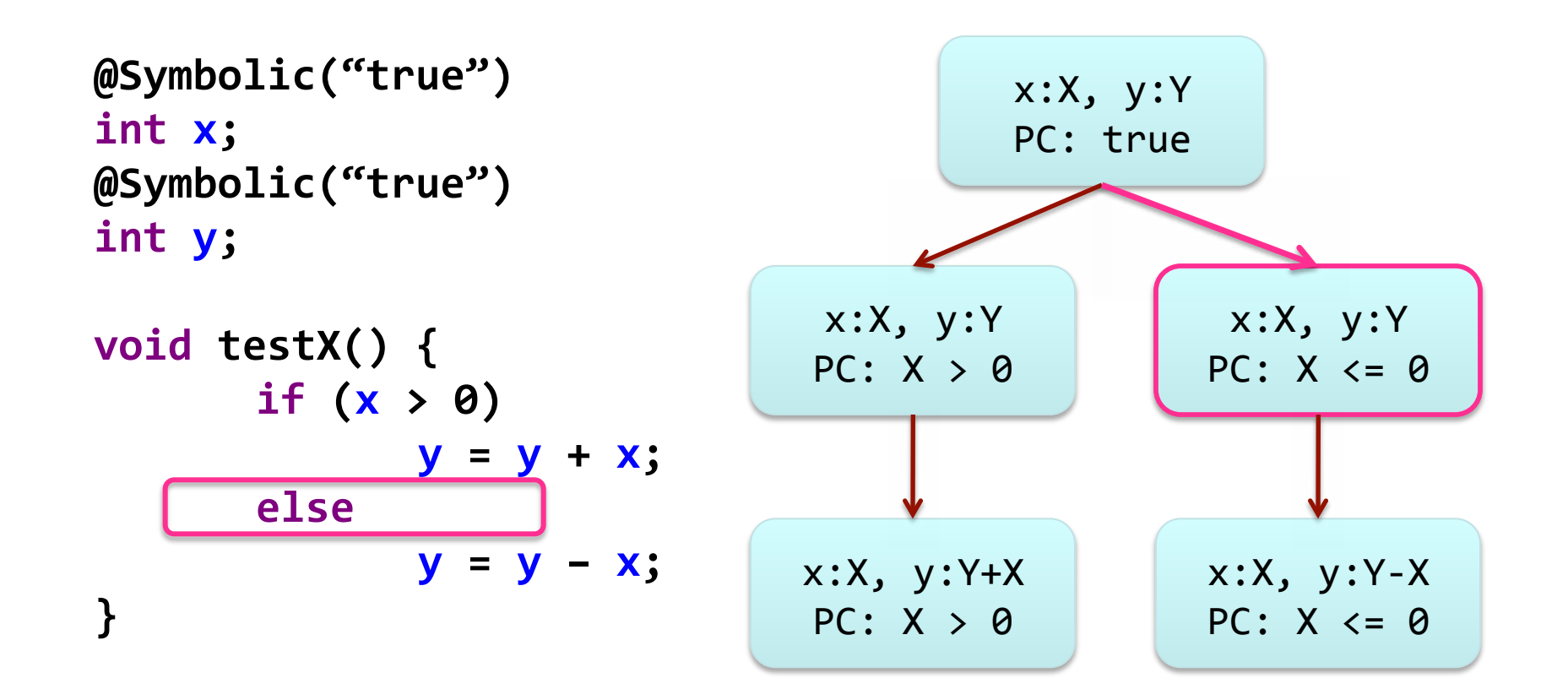

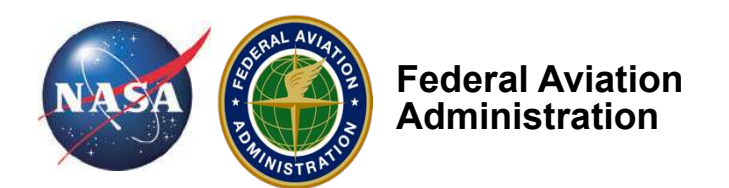

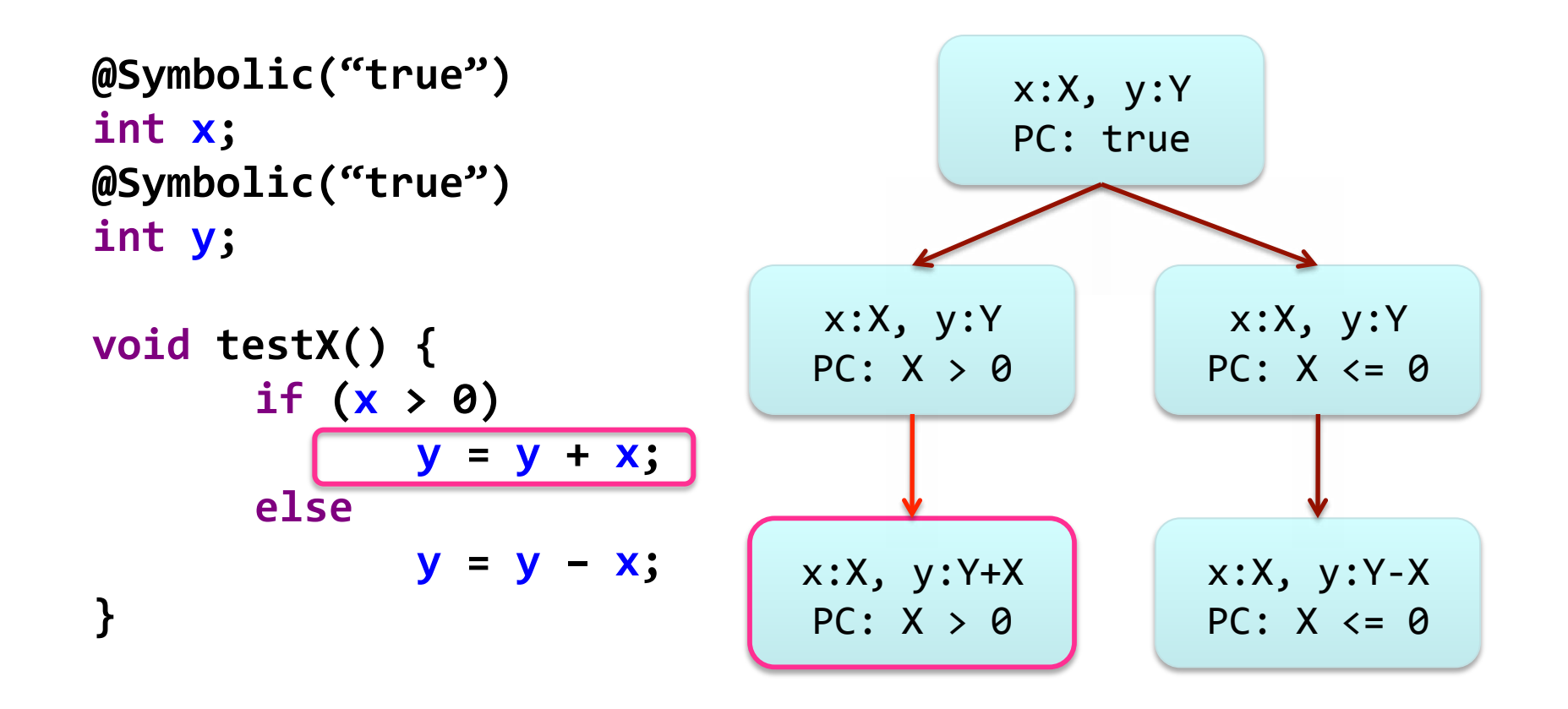

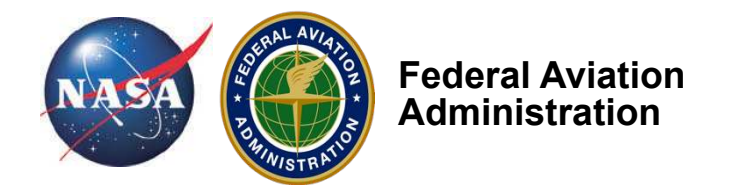

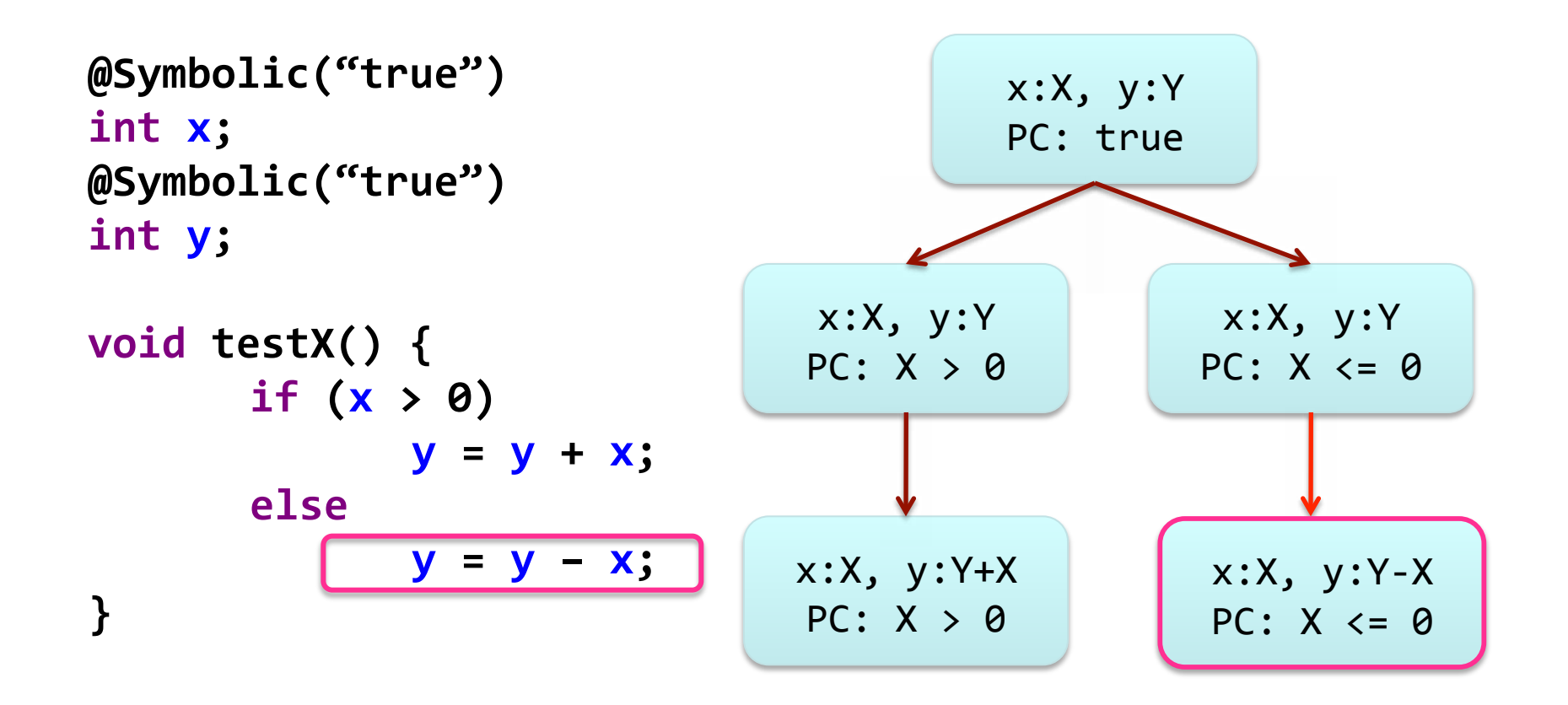

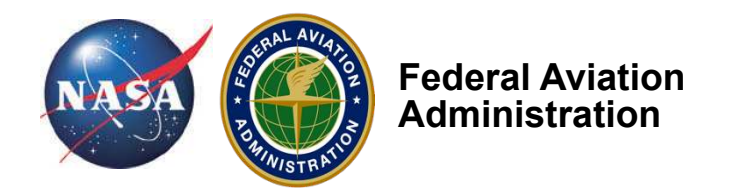

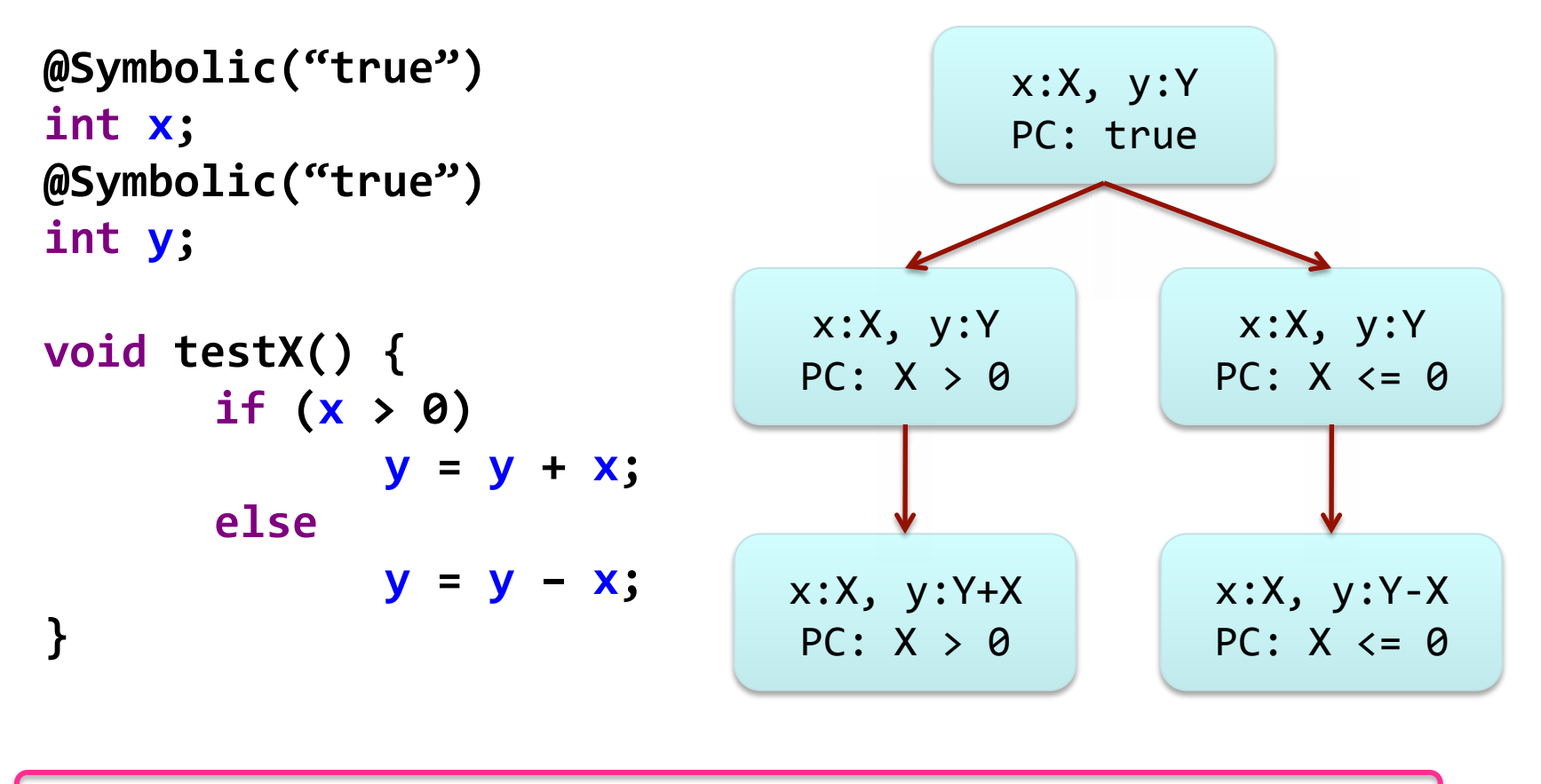

Test Input Generation  $X = 1$   $X = 0$ 

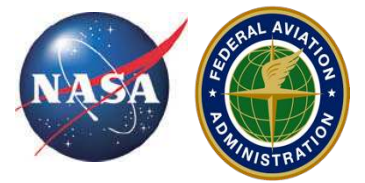

**Federal Aviation Administration** 

…when successful, automated test case generation automatically generates high quality test suites for full path coverage

### Step 1: ADEPT to Java

#### Autopilot Example

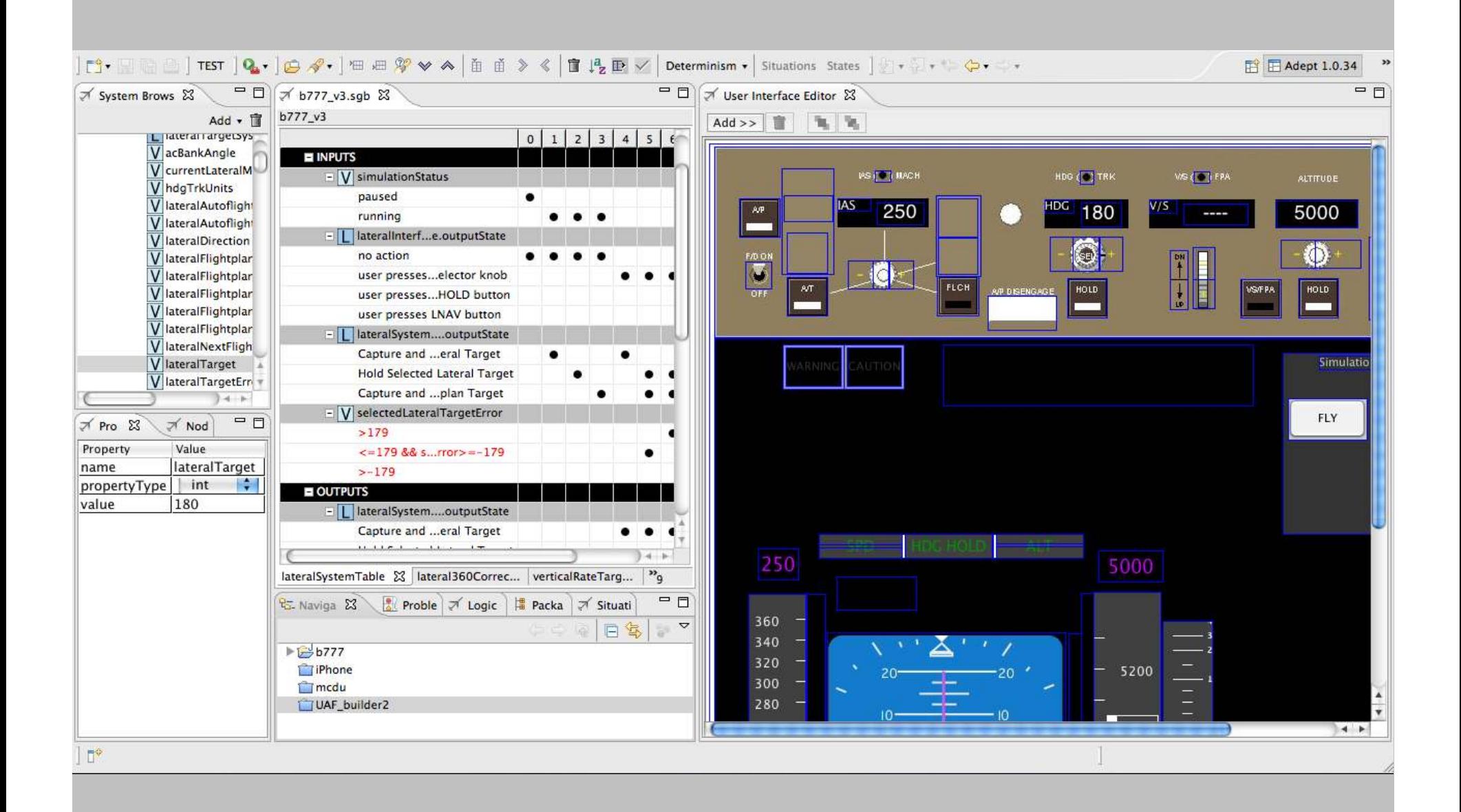

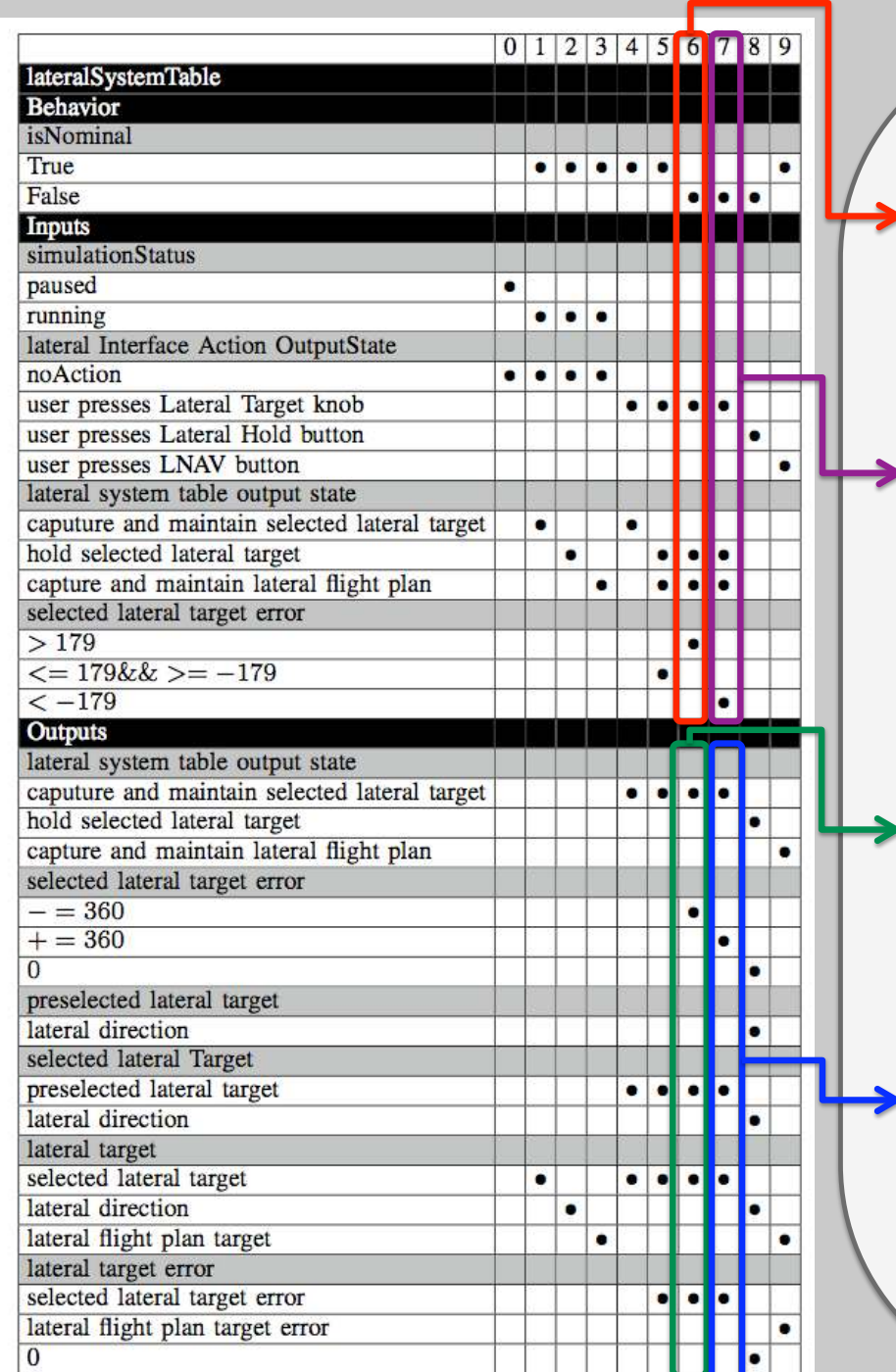

 $if(!isNominal & (outputsState == 1) ||)$  $(outputState == 2))$  && selectedLateralTargetError > 179 && (userPressesLateralTargetButton == true && userPressesLateralHoldButton == false &&  $userPressLNAVbutton == false)$  {  $apply Rule06()$ ;  $\}$ 

!"!"!"!""

 $\}$ . . . .

 $\}$ 

 $if(!is$ Nominal &&((outputState == 1)  $||$  $(outputState == 2))$  && selectedLateralTargetError < -179 && (userPressesLateralTargetButton == true &&  $userPresselateralHoldbutton == false &$  $userPressLNAV button == false)$  $applyRule07();$ 

public void applyRule06() {  $outputState = 0;$ selectedLateralTargetError -= 360; selectedLateralTarget =  $preslected LateralTarget;$  $lateralTarget = selectedLateralTarget;$  $lateralTargetError =$ selectedLateralTargetError;

public void applyRule07() {  $outputState = 0;$ selectedLateralTargetError += 360; selectedLateralTarget =  $preslected LateralTarget;$  $lateralTarget = selectedLateralTarget;$ lateralTargetError = selectedLateralTargetError; }

 $is Nominal[0] == false$  $outputState[2] == CONS$  $selectedLateralTargetE$ userPressesLateralTarg userPressesLateralHold userPressesLNAVbutton

 $outputState = 0;$ selectedLateralTarge  $selectedLateralTarget$  $lateralTarget = sele$  $lateralTargetError =$ 

 $is Nominal[0] == false$  $outputState[2] == CON!$ selectedLateralTarget userPressesLateralTar userPressesLateralHold userPressesLNAVbutton  $outputState[2] != CON!$  $outputState[2] == CON!$ selectedLateralTarget userPressesLateralTar  $userPressesLateralHol1$  $userPresscSINAVbutton$ 

 $outputState = 0$ ; selectedLateralTarge selectedLateralTarge  $lateralTarget = sele$  $lateralTargetError$ 

### Step 2: Symbolic Execution

#### what do we execute symbolically?

- method **execute** parameters are user inputs (eg button presses) and are symbolic
- other (not user input) variables in the table that appear in rule conditions are eligible to be treated as symbolic; this allows us to explore different initial values that may lead us to different paths
- the **main** method calls method **execute** n times (n can be selected); each time, fresh values are picked for the symbolic parameters since each time the user input actions may vary

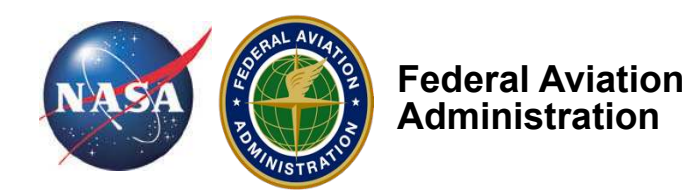

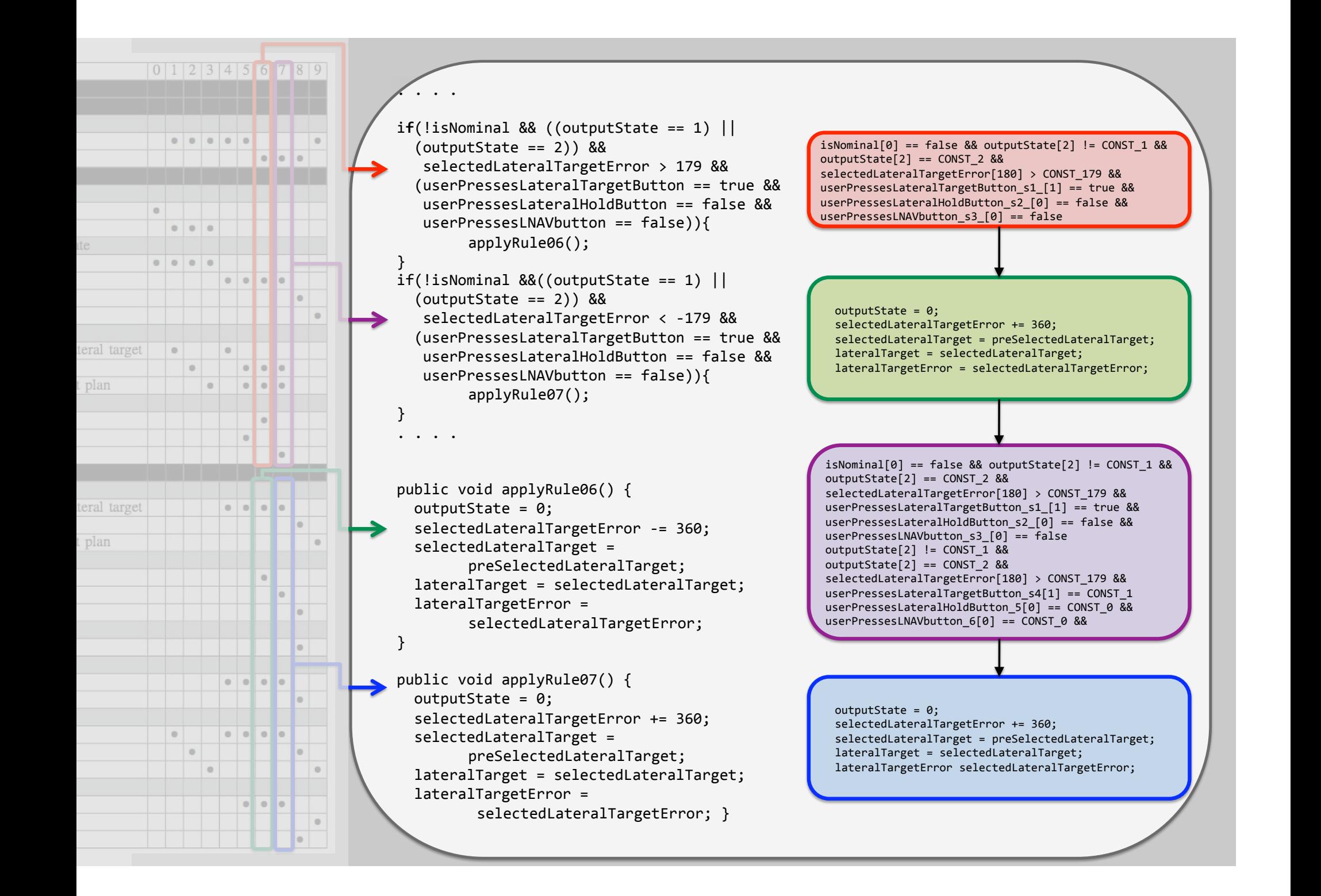

#### results and challenges

- automatically generated 16 test cases for n=1
- discovered through unsatisfiable path constraints that some rules disable each other
- (HAI challenge) provide support for modeling semantics of user interface components such momentary vs. toggle switch
- (HAI challenge) define coverage criteria for example related to covering modes; also what values should we pick for n (what length of user inputs)?
- (generic challenge) scalability of symbolic execution

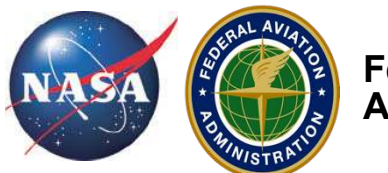

**Federal Aviation Administration** 

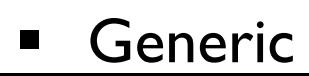

# thank you!

dimitra.giannakopoulou@nasa.gov neha.s.rungta@nasa.gov michael.s.feary@nasa.gov

## symbolic execution for ADEPT HAI models

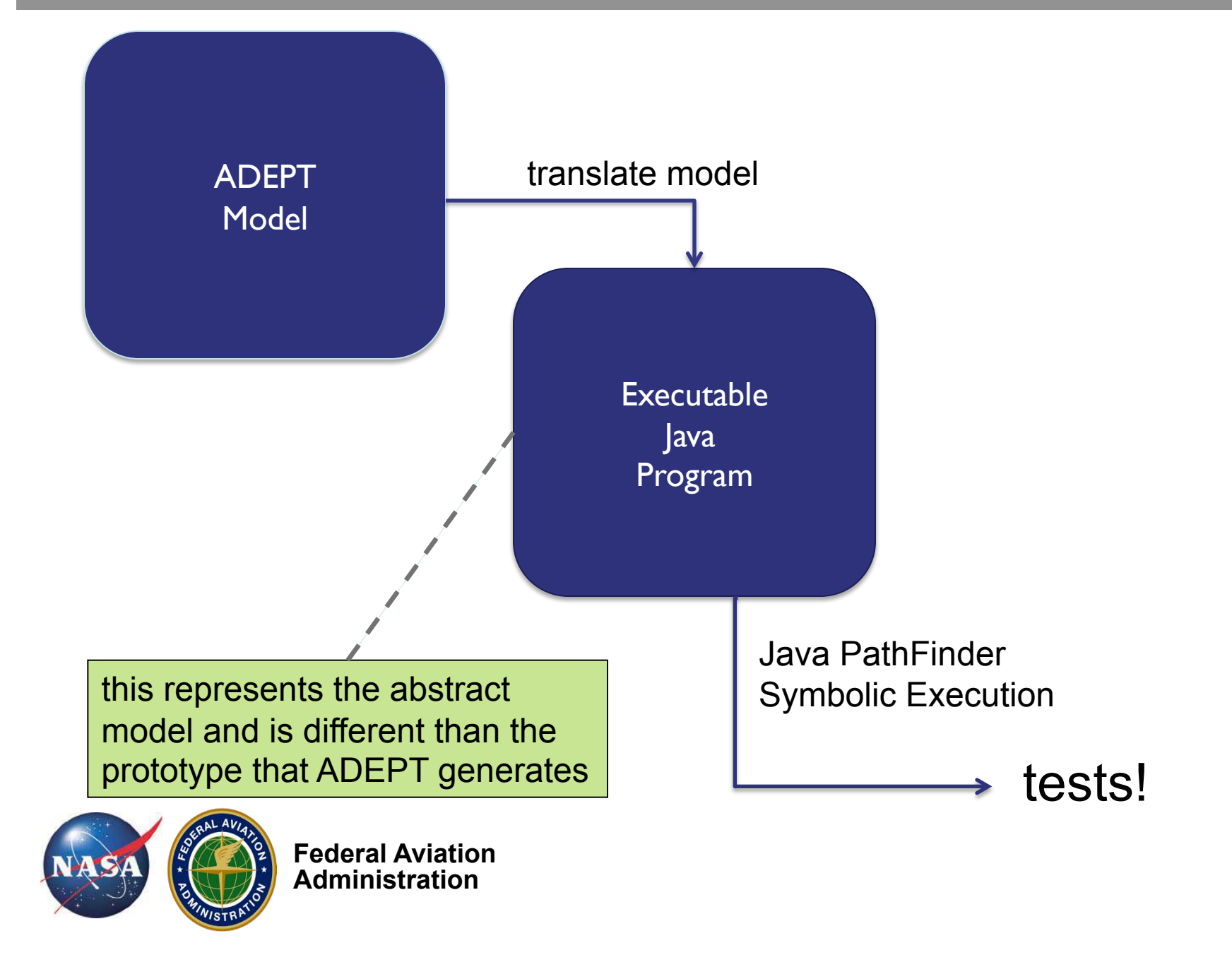